### **I. Patron**

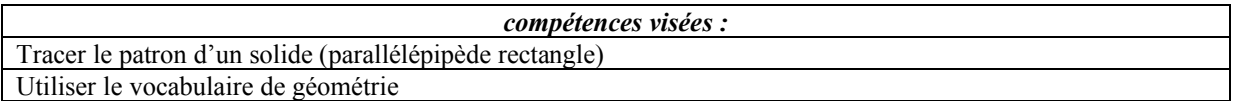

Le patron ci-dessous est celui d'un parallélépipède rectangle. Le but de cette activité est de reproduire ce patron en vraie grandeur sur une feuille cartonnée afin de construire le parallélépipède en trois dimensions.

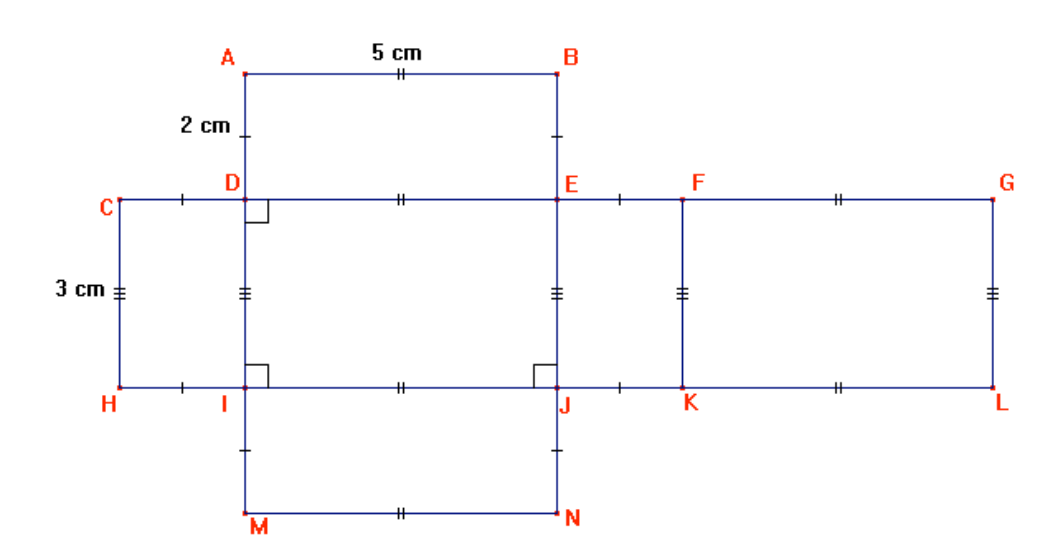

Complète le programme de construction en réalisant les étapes au fur et à mesure sur ta feuille cartonnée :

- Trace un segment [CG] tel que  $CG =$
- Place les points D, E et F tels que les segments [CD], [CE] et [CF] mesurent respectivement

\_ \_, \_ \_ \_ \_ et \_ \_ \_ \_

- Trace la  $\frac{1}{2}$   $\frac{1}{2}$   $DC = DA$  (utilise ton compas !)
- Trace la \_\_\_\_\_\_\_\_\_ à (DA) passant par A et la \_\_\_\_\_\_\_\_\_ à (DE) passant par E : appelle B leur point \_ \_ \_ \_ \_ \_ \_ \_ \_ \_
- Construis les points I et J tels que DEJI soit un \_\_\_\_\_\_\_\_, et tels que  $E$ J = \_\_\_ = 3 cm
- Trace la  $\overline{\phantom{a} \phantom{a}}$   $\overline{\phantom{a} \phantom{a}}$  (IJ) et construis les points H, K, L, M et N tels que CDIH, EFKJ,
	- FGLK et IJNM soient des \_\_\_\_\_\_\_\_\_ et que JN = JK (utilise ton compas !)

Découpe ton patron et construis ton parallélépipède rectangle.

# **II. Aire totale**

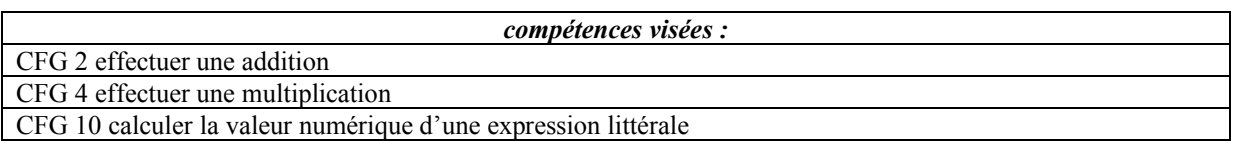

1. Sur un bout de papier cartonné, construis un carré de 1 cm de côté (on l'appelle le carré unité).

2. À l'aide de ton carrée unité, détermine l'aire de chaque rectangle du patron précédent :

- Je peux placer exactement fois mon carré unité dans le rectangle  $R_1$  donc l'aire du rectangle  $R_1$ 

 $\text{est}_{---}$ 

- Je peux placer exactement  $\overline{\phantom{a}}$  fois mon carré unité dans le rectangle  $R_2$  donc l'aire du rectangle  $R_2$ est \_ \_ \_ \_ \_

- Je peux placer exactement  $\overline{\phantom{a}}$   $\overline{\phantom{a}}$  fois mon carré unité dans le rectangle R<sub>3</sub> donc l'aire du rectangle R<sub>3</sub>  $\text{est}_{-\text{---}}$ 

- Je peux placer exactement fois mon carré unité dans le rectangle  $R_4$  donc l'aire du rectangle  $R_4$  $\text{est}_{-\text{---}}$ 

- Je peux placer exactement fois mon carré unité dans le rectangle  $R_5$  donc l'aire du rectangle  $R_5$ 

 $\text{est}_{---}$ 

- Je peux placer exactement  $\overline{\phantom{a}}$  fois mon carré unité dans le rectangle R<sub>6</sub> donc l'aire du rectangle R<sub>6</sub> est \_ \_ \_ \_ \_

3. Quelle formule utilisant la longueur L et la largeur l d'un rectangle donne l'aire de ce rectangle ?

4. Dans le patron, quels sont les rectangles superposables ? Quelles sont leurs aires ?

 $-R_1$  et \_\_\_ sont superposables donc leur aire est A<sub>1</sub> = \_\_\_\_

 $-$  et  $-$  sont superposables donc leur aire est A<sub>2</sub> =  $-$ 

 $-$  et  $-$  sont superposables donc leur aire est A<sub>3</sub> =  $-$ 

(on appelle L la longueur AB, l la longueur DI et h la longueur AD)

5. Quelle formule donne alors l'aire totale du patron ?

6. Remplis la première ligne du tableau suivant et complète les deux autres lignes correspondant à deux autres patrons de parallélépipèdes rectangles :

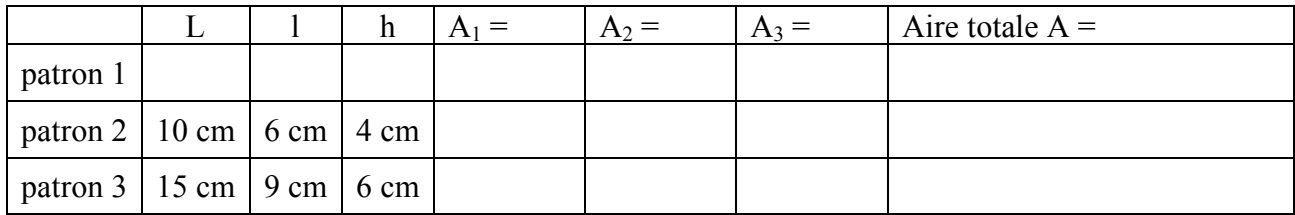

### **III. Proportionnalité ?**

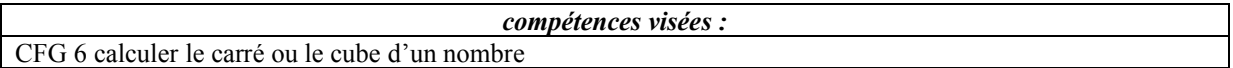

1. Considérons juste la partie du grand tableau donnant les longueurs :

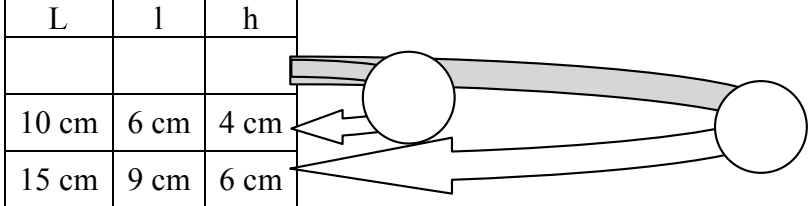

Comment passe-t-on de la première à la deuxième ligne ? Comment passe-t-on de la première à la dernière ligne Ce tableau est-il un tableau de proportionnalité ou pas ?

2. Considérons juste la partie du grand tableau donnant les aires des rectangles :

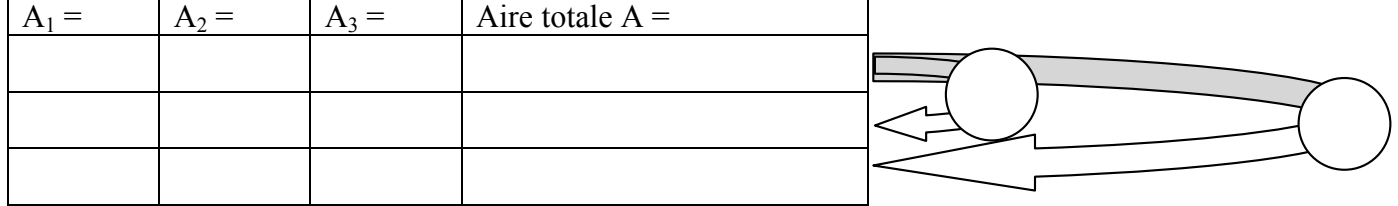

Comment passe-t-on de la première à la deuxième ligne ? Comment passe-t-on de la première à la dernière ligne ? Que peut-on dire de ce tableau ?

Le grand tableau est-il un tableau de proportionnalité ?

3. Complète le texte :

« Si pour passer d'un patron à un autre on multiplie les longueurs par  $\frac{1}{n}$ , alors on multiplie les aires

 $par_{--} \rightarrow$ 

« Si pour passer d'un patron à un autre on multiplie les longueurs par , alors on multiplie les aires

par  $\frac{1}{2}$   $\rightarrow$ 

On peut donc généraliser :

« Si pour passer d'un patron à un autre on multiplie les longueurs par k, alors on multiplie les aires par  $= \rightarrow$  »

Application :

Si pour passer d'un patron à un autre…

- on multiplie les longueurs par 10 alors on multiplie les aires par  $\frac{1}{2}$
- on multiplie les longueurs par 0,5 alors on multiplie les aires par  $\frac{1}{2}$
- on multiplie les longueurs par 4 alors on multiplie les aires par  $\frac{1}{2}$
- on multiplie les longueurs par 7 alors on multiplie les aires par  $\frac{1}{2}$
- on multiplie les longueurs par  $0,1$  alors on multiplie les aires par

Remarque : Multiplier les longueurs par 0,5 revient à les diviser par \_\_\_

Multiplier les longueurs par  $0,1$  revient à les diviser par  $\frac{1}{1,1}$ 

Ces 2 transformations sont des réductions

# **IV. Cube unité**

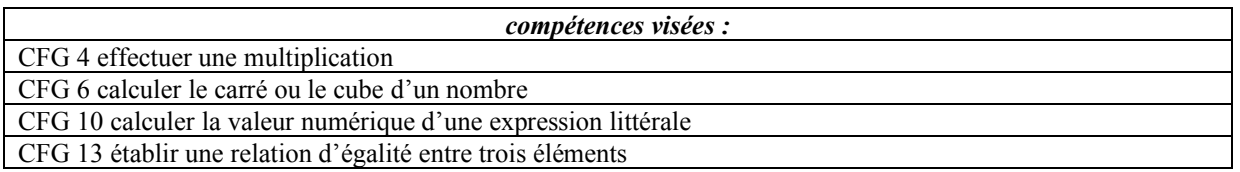

1. En utilisant le programme de construction du parallélépipède rectangle, construis dans le papier cartonné un cube unité (chaque arête mesure 1 cm).

2. À l'aide de ton cube unité, détermine le volume de ton parallélépipède rectangle :

« Je peux placer exactement fois mon cube unité dans le parallélépipède rectangle donc son

volume est  $\frac{1}{1-\frac{1}{1-\frac{1}{$ 

Quelle formule utilisant la longueur L, la largeur l et la hauteur h d'un parallélépipède rectangle donne le volume de ce parallélépipède rectangle ?

Complète alors le tableau :

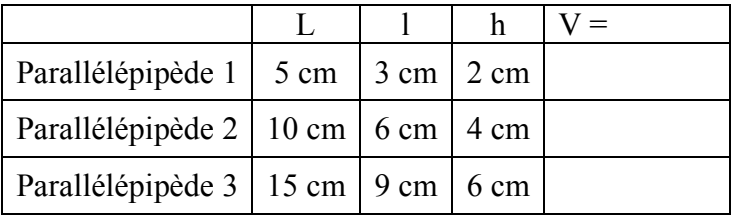

Ce tableau est-il un tableau de proportionnalité ?

# 3. Complète les phrases :

« Si pour passer d'un parallélépipède à un autre on multiplie les longueurs par , alors on multiplie les volumes par  $\rightarrow$ 

« Si pour passer d'un parallélépipède à un autre on multiplie les longueurs par  $\overline{a}$ , alors on multiplie les volumes par  $\frac{1}{2}$   $\rightarrow$ 

On peut donc généraliser :

« Si pour passer d'un parallélépipède à un autre on multiplie les longueurs par k, alors on multiplie les volumes par  $\rightarrow$ 

Application :

Si pour passer d'un parallélépipède à un autre on multiplie les longueurs par…

- $10$  alors on multiplie les volumes par  $\frac{1}{2}$
- $-$  0,5 alors on multiplie les volumes par  $\frac{1}{2}$
- $-4$  alors on multiplie les volumes par  $\frac{1}{2}$
- 7 alors on multiplie les volumes par  $\frac{1}{2}$
- $-$  0,1 alors on multiplie les volumes par  $\frac{1}{2}$

### 4. Résolution d'équation

Dans ce tableau, on connaît les volumes mais il manque à chaque fois une des longueurs… Retrouve ces longueurs en notant à chaque fois le calcul que tu as fait :

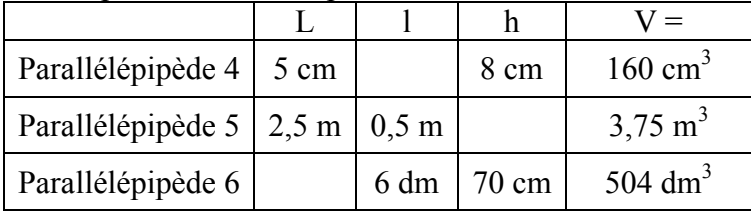